## MEASUREGEOM command

2221 GstarCAD MY /KW August 18, 2021 [CAD Commands](https://kb.gstarcad.com.my/category/cad-commands/113/) 0 1469

The **MEASUREGEOM** command is more powerful in GstarCAD, not only adds to measure radius, measure angle, and measure volume, but also sum area and total length.

## **Command Access :**

## **Command** : MEASUREGEOM

Sum area: Not only can calculate the area of a closed object but also can calculated a closed region area. If there are multiple objects need to be selected, window selection is available.

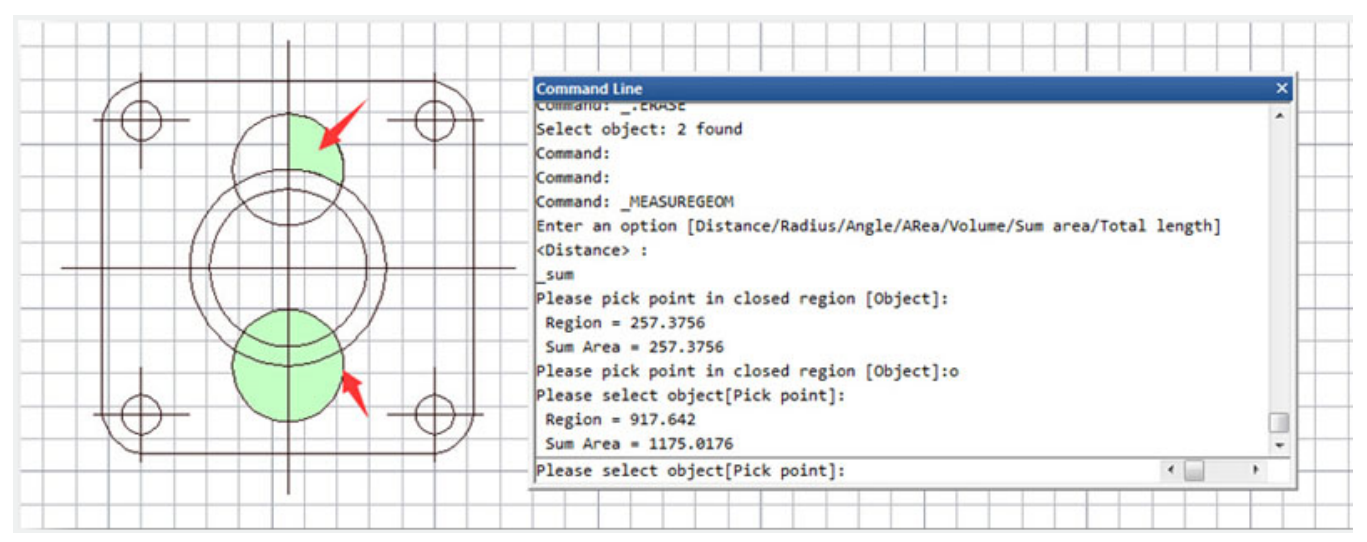

Total length: Calculates the object length and total length associated with selected arc, circle, polyline segments or line objects. you can either select the single object by click or select multiple objects with window selection.

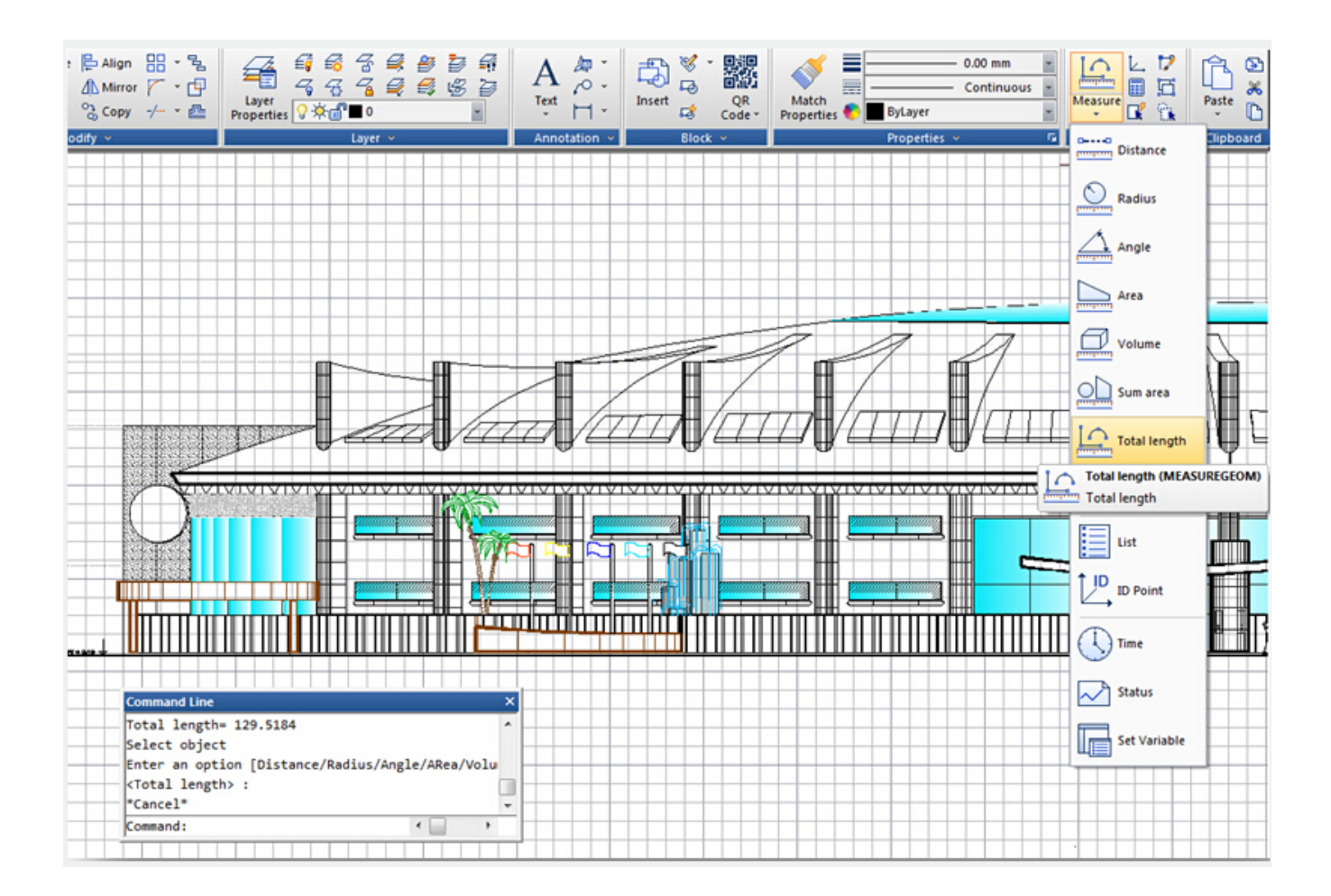

Online URL: <https://kb.gstarcad.com.my/article/measuregeom-command-2221.html>